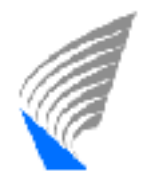

Media Technology

# **Kohti suomalaista semanttista webiä: kansallinen ontologiapalvelin ONKI**

Ville Komulainen TKK Viestintätekniikka Helsingin yliopisto, tietojenkäsittelytieteen laitos Semanttisen laskennan tutkimusryhmä http://www.seco.hut.fi/

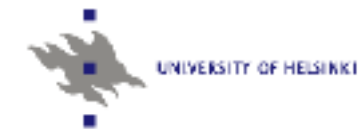

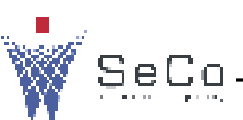

1

### **Sisältö**

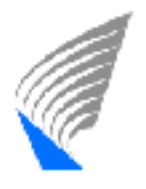

HELSINKI UNIVERSITY OF TECHNOLOG Media Technology

- **C**ntologiapalvelimet
- **Haasteet ontologiakehityksessä**
- **Contologiapalvelut**
- **Demoja palveluista**

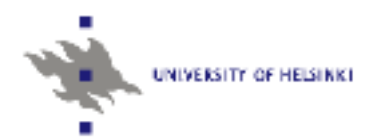

### **Ontologiapalvelimet**

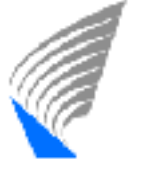

Media Technology

- "Järjestelmä, joka tarjoaa toiminnot ontologioiden hallintaan, standardointiin ja käyttämiseen"
	- Ontologioiden kehittäjät (tietokanta, versionti, muutokset)
	- Tiedon indeksoijat (selaaminen, kyselyt)
	- Tiedon hakijat (selaaminen, kyselyt)
- Nykyiset järjestelmät, tarjoavat käyttöliittymän ontologioiden muokkaamiseen, mutta…
	- Käsitteiden versiominen?
	- Yhteistoiminnalinen kehitys
	- Muutosten kuvaaminen?
- Ontologiapalvelin ONKI ~ Tukijärjestelmä kehitystyölle
	- Ei ontologiakehitin, kuten esim. Protégé 2000

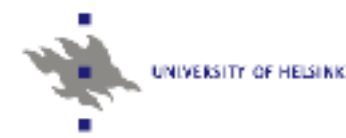

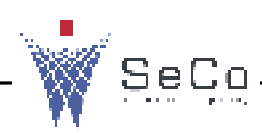

### **Ontologiapalvelimet**

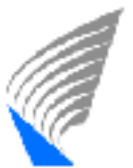

HELSINKI UNIVERSITY OF TECHNOLOGY Media Technology

#### Ontologian kehittäjät

**Enercia** 

- Asiakas palvelinma li tukee hallittua hajautusta.
- Käsitleiden turvallinen ristiinkäyttö antaa mandollisuuden jakaa kehitys halutuille tahoille
- · Muutostenhallinta pitää ajantasalla muiden ontologioiden muutoksista

Protessuit

NIVERSITY OF HELSINKI

Versiohistoria tarjoaa näkymän mailien historiaan ja kunkin vaiheen muutoksiin

#### **Tiedon hakija**

- **a Selainnakyma käsitleisiin ja** niiden välisiin suhteisiin
- **\* Kastehaku**

ONKI

Nolda? Palkka val yrllys?

#### **Tiedon Indeksolja**

B. Selain- ja Web Servicerajapinnat käsitteiden selailu-, haku- ja käyttöönottotoimintoihin, jolta automatisoinnista voidaan saada maksimaalinen hyöty

## **Haasteet ontologiakehityksessä**

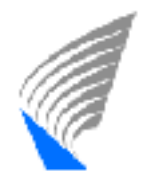

HELSINKI UNIVERSITY OF TECHNOLOGY Media Technology

- **Yhteistoiminnallinen kehitys** 
	- Kommunikointi kehittäjien välillä
	- Käsitteiden ristiinkäyttö
- **Käsitteiden versionti** 
	- Versiotieto tärkeää yhteentoimivuuden kannalta
- Ontologisten muutosten kuvaaminen
	- Muutosten kuvaaminen konetulkittavassa muodossa

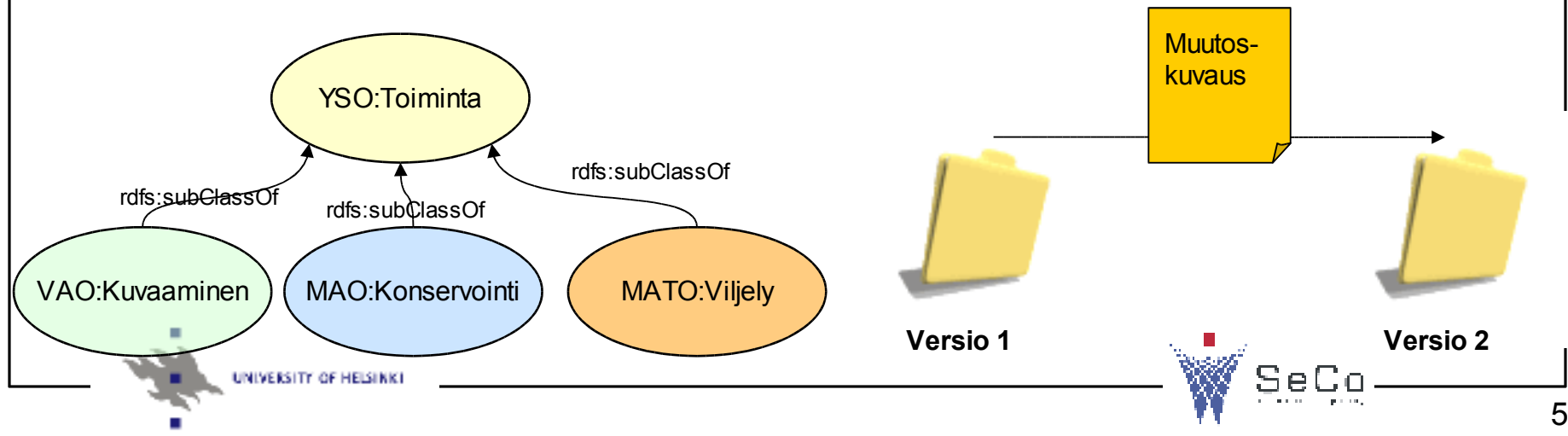

### **Ontologiapalvelut**

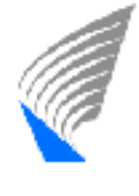

HELSINKI UNIVERSITY OF TECHNOLOGY Media Technology

- Ontologioiden uudelleen- ja hyväksikäyttöön
	- Selain ontologioiden visualisointiin (Tiedon haku, kehittäjät)
	- Web Services-rajapinnat (SOAP,WSDL) ohjelmalliseen kytkentään

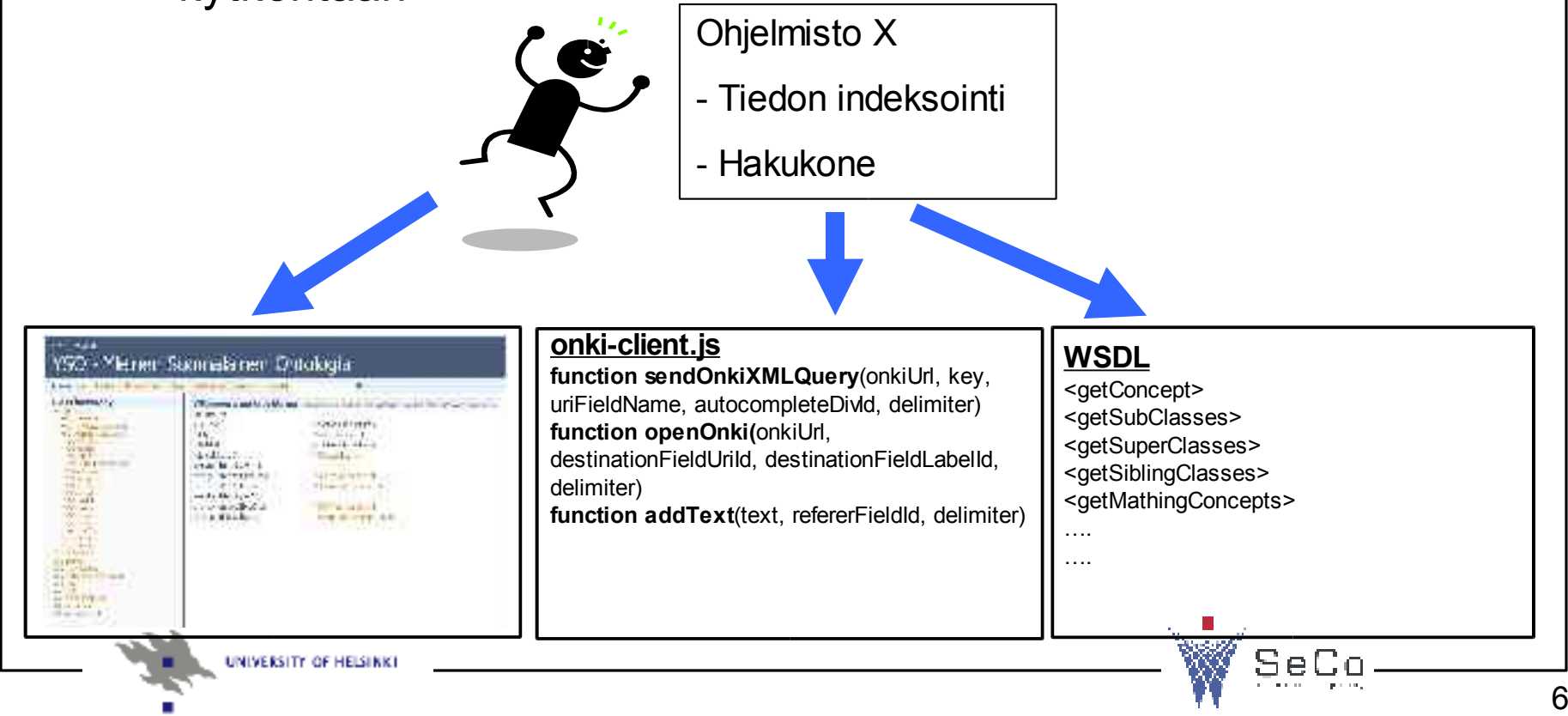

### **Demoja palveluista**

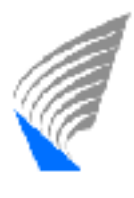

HELSINKI UNIVERSITY OF TECHNO Media Technology

- 1) Ontologioiden selaaminen
	- http://db.cs.helsinki.fi/tomcat/vpkomula/onki/OnkiServlet
- 2) Web services SOAP rajapinnat
	- http://www.soapclient.com/soapclient?template=%2Fclie
- 3) Annotaatio selain (Seuraava esitys)
	- http://db.cs.helsinki.fi/tomcat/vpkomula/onki/annotation/in

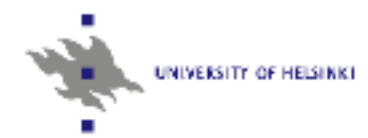